# React-table 使用手册

作者:sq8852161

- 原文链接:https://ld246.com/article/1565922556128
- 来源网站:[链滴](https://ld246.com/member/sq8852161)
- 许可协议:[署名-相同方式共享 4.0 国际 \(CC BY-SA 4.0\)](https://ld246.com/article/1565922556128)

# **React-table 使用手册**

本文档适用于react-table的第6版。

本文档会进行很长一段时间的更新修改,如果有发现文档错误的,欢迎指出。

我的博客

我的邮箱:sunpeng2009@foxmail.com

react-table是一个非常好的渲染数据表的一个react的前端控件,当时之所以选择这个库就是因为其 [列的列宽](www.ppaiss.com:8080)可以自己拖拽变宽或者变窄,而且其可以非常容易的被定制。

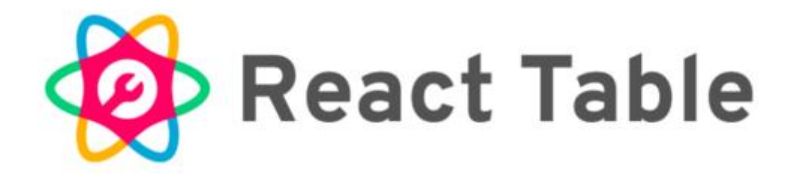

# **React Table**

react-table is a lightweight, fast and extendable datagrid built for React

build passing downloads 1.1M/month  $\bullet$  join the community on spectrum  $\bullet$  Star 6.4k  $\bullet$  Follow 1.6k \$ Donate

它现在的Star已经达到了6K, npm下载量达到了26w每周。

而且其提供了可以在线练习和修改代码的范例和平台,非常的方便初学者快速掌握。

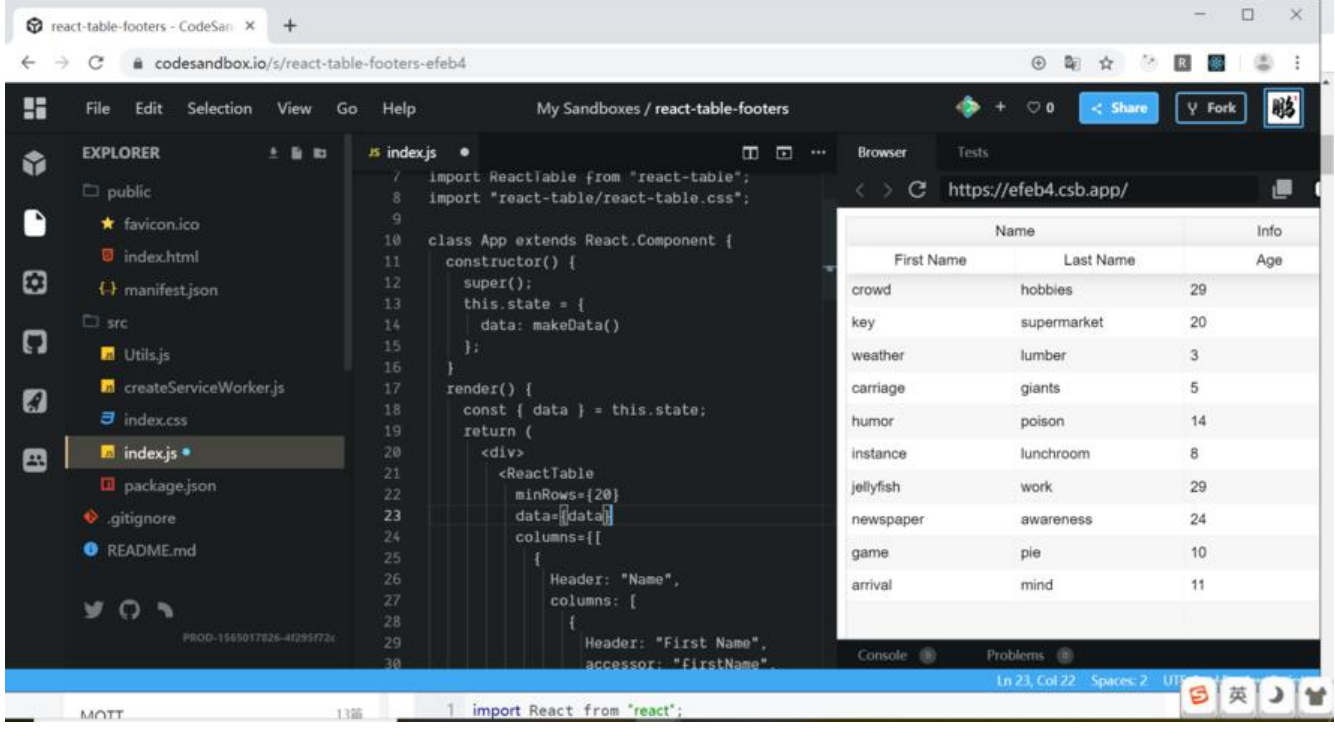

**React-table的特性**

- 重量轻11kb(样式仅2kb)
- 完全可定制(JSX, 模板, 状态, 样式, 回调)
- 客户端和服务器端分页
- 多重排序
- 过滤器
- 透视和聚合
- 最小的设计和易于主题化
- 通过可选的道具和回调完全可控制

# **安装**

1,安装:

npm install react-table

#### 2,导入react-table模块

// ES6 import ReactTable from 'react-table' // ES5 var ReactTable = require('react-table').default

#### 3,引入CSS

// JS (Webpack) import 'react-table/react-table.css' // Old-school <link rel="stylesheet" href="node\_modules/react-table/react-table.css">

如果想要改变React-table的CSS样式

1. 从npm包中的css文件开始,覆盖要更改的部分

import "react-table/react-table.css" import "./your\_own\_styles.(s)css"

2. 从您自己的css文件开始, 设置需要设置样式的所有内容

import "./your\_own\_styles.(s)css"

一个react-table.css覆盖的示例

# **示例**

[import ReactTable from 'reac](https://stackoverflow.com/questions/53841626/how-can-i-style-react-table)t-table'

```
render() {
 const data = [ name: 'Tanner Linsley',
   age: 26,
```

```
 friend: {
    name: 'Jason Maurer',
    age: 23,
   }
  },{
   ...
  }]
  const columns = [{
   Header: 'Name',
   accessor: 'name' // String-based value accessors!
  }, {
   Header: 'Age',
   accessor: 'age',
   Cell: props => <span className='number'>{props.value}</span> // Custom cell compone
ts!
  }, {
   id: 'friendName', // Required because our accessor is not a string
   Header: 'Friend Name',
   accessor: d => d.friend.name // Custom value accessors!
 \}, {
  Header: props => <span>Friend Age</span>, // Custom header components!
   accessor: 'friend.age'
  }]
 return <ReactTable
   data={data}
   columns={columns}
 /}
```
# **数据**

只需要传递data: 数组或者对象的任何结构。react-table内置了客户端页面对数据的排序和分页, 当 更改props时, table会优雅的进行更新。同时, 它支持服务器端数据。

```
< ReactTable
 data = { \lceil ... \rceil }/ >
```
#### **提示:使用resolveData来在data进行渲染前,处理data数据,从而在页面上对数据进行加工**

```
每当dataprop值发生变化(使用===比较)时,表格都会更新,但有时您需要在数据进入表格之前
其进行实现,更改或整形。要做到这一点,你可以使用resolveData道具!它接收dataprop作为唯一
数并返回已解析的数据。
```

```
<ReactTable
data={myData} // 数据prop应该是不可变的, 只有在您想要更新表时才会更改
resolveData={data => data.map(row => row)} //但是你可以在这里打破不变性, 因为`resolveDa
a`在`data` prop改变时运行!
//此行意思应为:循环data的数据,处理每一行,第二个row,应该时处理此行数据的函数
//例子,下图为处理结果
resolveData={data =>data.map(row => {
        row.firstName = row.lastName;
```
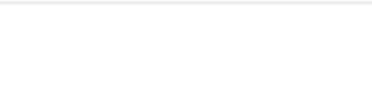

 $/$ 

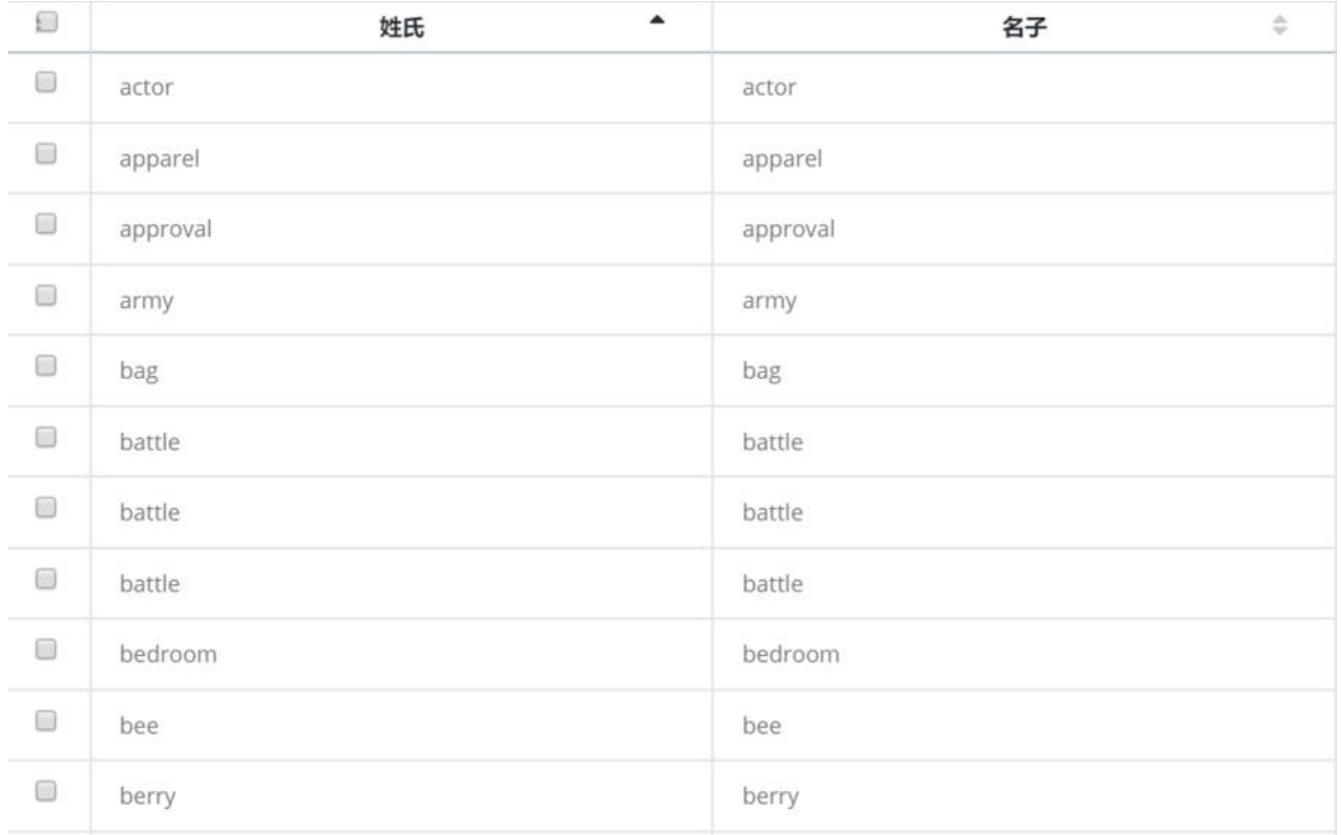

# **Props**

这些是主要<ReactTable />组件的所有可用Props(及其默认值)

**注意,这里data:[]只是表示参数名及其默认值,实际在使用时,使用方式应为data={[]}**

## **一般属性**

## **data**

data:[]

传输表格数据的参数,中括号内应该放需要在table中展示的"数组"或者"对象"等结构的数据

## **resolveData**

resolveData: data => resolvedData 对传入的data参数进行预处理的参数接口。使用示例:

```
resolveData={data =>data.map(row => {
          row.firstName = row.lastName;
                 return row;
```
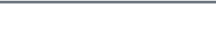

#### **loading**

loading:false

loading是展示否有需要loading蒙层的属性,默认false, 直接改为true的话, loading蒙层就不会消 了,正确用法应该是loading={判断是否使用蒙层} ,{}内的值应该是可以变化的

#### **showPagination**

showPagination:true 是否显示分页,默认显示

#### **showPaginationTop**

showPaginationTop: false 是否在表格上方显示分页,默认不显示

#### **showPaginationBottom**

showPaginationBottom: true 是否展示底部分页,默认展示

#### **showPageSizeOptions**

showPageSizeOptions: ture 展示每页下拉选择每页的行数

#### **pageSizeOptions**

pageSizeOptions: [5, 10, 20, 25, 50, 100] 选择每页行数的参数 写法: pageSizeOptions={[22,33]}

#### **defaultPageSize**

defaultPageSize:20 每页行数的默认值,默认每页20行。写法:defaultPageSize={1} 这个默认数字不受pageSizeOptions的限制。

#### **minRows**

minRows: unfind

控制要显示的最小行数 - 默认为pageSize。这个行数, 指的不是数据的行数, 而是表格的行数。 如果minRows的数值小于defaultPageSize可能会出现一些奇怪的情况。 如果,这样使用:

#### defaultPageSize={5}  $minRows = {10}$

#### 会出现如下效果

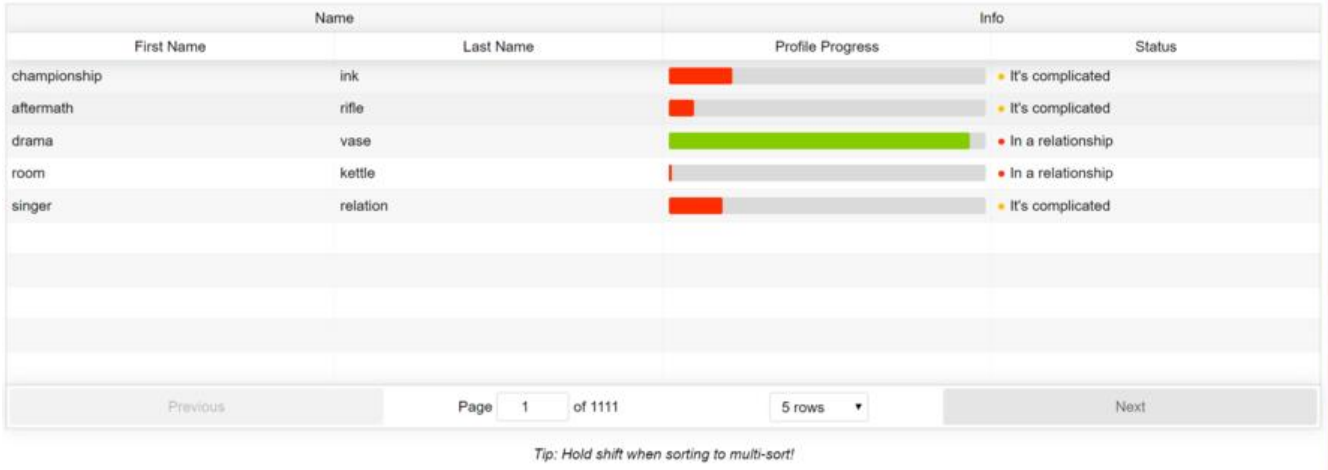

#### **showPageJump**

showPageJump: true 在分页组件上是否显示快速跳分页。默认为展示。

## **collapseOnSortingChange**

#### **collapseOnPageChange**

#### **collapseOnDataChange**

#### **freezeWhenExpanded**

freezeWhenExpanded: false 冻结扩展时?

#### **sortable**

sortable: true 排序,表格列是否允许排序,默认是

#### **multiSort**

multiSort: true

#### **resizable**

resizable:true 是否可以调整大小,默认是,可以调整列的宽度

#### **filterable**

filterable: false 是否打开表格筛选功能,默认否

## **defaultSortDesc**

defaultSortDesc: false 默认排序的正序排序还是倒序排序, false为默认正序, true为默认倒序

## **defaultSorted**

```
defaultSorted:[]
默认排序的列,写法,其中desc为false: 正序, true: 倒序
defaultSorted={[
   {
     id: "age",
     desc: true
   }
```

```
defaultFiltered
```
]}

```
defaultFiltered:[]
默认的筛选列,及筛选值。写法
defaultFiltered={[
     {
       id: "age", //string 列名
       value: "29" //any 列值
       pivotId?: string //暂不清楚这个参数的作用
     }
]}
```
## **defaultResized**

defaultResized:[] 设置表格默认的列的宽度。写法

```
defaultResized={[
       {
          id: "firstName",
          value: "10"
       },
       {
          id: "lastName",
          value: "1"
       },
\overline{\phantom{a}} id: "age",
          value: "1"
       }
]}
```
## **defaultExpanded**

defaultExpanded:{} 默认扩展,具体写法待补充

## **defaultFilterMethod**

```
默认列过滤方法,必须加上filterable参数。
这个方法会取代默认的排序方法。
defaultFilterMethod: (filter, row, column) => {
   const id = filter.pivotId || filter.id
   return row[id] !== undefined ? String(row[id]).startsWith(filter.value) : true
 },
//写法
defaultFilterMethod={(filter, row) =>
String(row[filter.id]) === filter.value}
//filter的结构
export interface Filter {
   id: string;
   value: any;
   pivotId?: string;
}
```
## **defaultSortMethod**

```
默认排序方法
这个方法会取代table原本的排序方法
  defaultSortMethod: (a, b, desc) => {
   // 强制null和undefined到底部
  a = a == null || a == underined ? :: ab = b == null || b == undefined ? " : b
   // 强制将任何字符串值强制为小写
  a = type of a == 'string' ? a. to LowerCase() : ab = type of b == 'string' ? b. to LowerCase() : b // 返回1或-1表示排序优先级
  if (a > b) {
    return 1
 }
  if (a < b) {
    return -1
   }
   // 返回0,未定义或任何falsey值将使用后续排序或
   // the index as a tiebreaker
   return 0
  }
```
#### **PadRowComponent**

```
PadRowComponent : ( ) => < span > & nbsp ; < / span > // 在填充行内呈现的内容 
//实际写法
PadRowComponent={()=>
  \langle span > & nbsp123123 ; \langle /span >
}// 在填充行内呈现的内容,现在不太明白使用在何处
```
## **受控状态覆盖(请参阅完全受控组件部分)**

**page**

page:undefined 默认从第几页开始 page={10}

#### **pageSize**

pageSize:undefined

默认表格一页展示多少行数据,它会覆盖defaultPageSize的效果。 它与defaultPageSize的区别是。使用pageSize设定页面行数后,将不能在修改此表格的行数。

#### **sorted**

sorted:[] 表格排序的设置,与defaultSorted不同的是,使用sorted设置之后,将不能再改变排序列 和排序列的正序,倒序。

```
sorted={
   \mathbf{I} {id: "age",
       desc: true}
    ]
}
```
## **filtered**

filtered: [] 用法与defaultFiltered相同,但是设置好后,将不能修改过滤条件

#### **resized**

resized: []

用法与defaultResized相同,但是设置好后,将不能修改尺寸。

# **expanded**

expanded: {}

暂不清楚用法。

## **受控状态回调**

## **onPageChange**

onPageChange : undefined 页面变化时回调。